# **Backuppc auf Centos mit LDAP**

**Verwendetes System: CentOS 7** 

### **Installation**

yum install perl-LDAP.noarch perl-Apache-Session-LDAP.noarch httpd mod perl backuppc elinks bzip2 zsh cifs-utils nload usermod -s /bin/zsh backuppc

## Konfiguration

Ändern der Config:

nano /etc/BackupPC/config.pl

#### config.pl

```
# von
$Conf{GqiAdminUserGroup} = '';
$Conf{CgiAdminUsers} = '';
# auf
$Conf{CgiAdminUserGroup} = '';
$Conf{CgiAdminUsers} = 'backuppe';# von
$Conf{PingPath} = '';
# zu
$Conf{PingPath} = '/bin/ping';
```
Apacheconfig für Backuppc editieren:

```
nano /etc/httpd/conf.d/BackupPC.conf
```
#### BackupPC.conf

<Directory /usr/share/BackupPC/>

```
# BackupPC requires valid authentication in order for the web
interface to
# function properly. One can view the web interface without
authentication
# though all functionality is disabled.
#
# htpasswd -c /etc/BackupPC/apache.users yourusername
#
AuthType Basic
 AuthUserFile /etc/BackupPC/apache.users
 AuthName "BackupPC"
<IfModule mod_authz_core.c>
<RequireAll>
 Require valid-user
<RequireAny>
 Require local
# --> In order to access only this specific IP
# Require ip 192.168.16
 Require all granted
</RequireAny>
 </RequireAll>
</IfModule>
<IfModule !mod_authz_core.c>
 AllowOverride All
 Order allow,deny
#Deny from all
 Allow from all
</IfModule>
</Directory>
Alias /BackupPC/images /usr/share/BackupPC/html/
  ScriptAlias /BackupPC /usr/share/BackupPC/sbin/BackupPC_Admin
  ScriptAlias /backuppc /usr/share/BackupPC/sbin/BackupPC_Admin
```
chown -R backuppc:backuppc /var/lib/BackupPC

#### **Benutzer anlegen**

```
htpasswd -c /etc/BackupPC/apache.users backuppc
setcap cap net raw+ep /bin/ping
systemctl restart backuppc.service
systemctl restart httpd.service
```
### **Migration von Ubuntu auf Centos7**

Folgende Dinge müssen beim Migrieren geändert/angepasst werden:

- Konfigfiles der einzelnen Hosts liegen nicht unter /etc/backuppc sonder unter /etc/BackupPC/pc. Bei Ubuntu ist das ein symbolischer Link.
- Configfiles müssen die Gruppe "apache" verwenden (Syntax bleibt gleich)
- Das Hauptverzeichnis von Backuppc ist in CentOS7 /var/lib/BackupPC und nicht wie in Ubuntu /var/lib/backuppc.
- SSH-Keys natürlich nicht vergessen zu kopieren.

From: <https://deepdoc.at/dokuwiki/>- **DEEPDOC.AT - enjoy your brain**

Permanent link: **[https://deepdoc.at/dokuwiki/doku.php?id=server\\_und\\_serverdienste:backuppc\\_auf\\_centos\\_mit\\_ldap](https://deepdoc.at/dokuwiki/doku.php?id=server_und_serverdienste:backuppc_auf_centos_mit_ldap)**

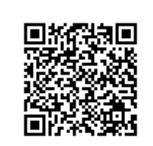

Last update: **2017/04/26 09:06**